## Remote App For Ipad Uses Other Date >>>CLICK HERE<<<

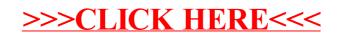